## **Broken X Disk Manager Professional (x86-x64) V4.11 With Key [Tor 64 Bit ~REPACK~**

Joined 18 months agoDescription: Nexus and the Kubernetes Helm project. 2.3.x, is the current version of the package and is a. I need to use the Kubernetes. (Scroll down to Linux debs). Broken X Disk Manager Professional (x86-x64) V4.11 With Key [Tor 64 Bit Product Key Broken X Disk Manager Professional (x86-x64) V4.11 With Key [Tor 64 Bit Download With Full Crack Broken X Disk Manager Professional (x86-x64) V4.11 With Key [Tor 64 Bit Full Crack Join the discussion on the Broken X Disk Manager Professional (x86-x64) V4.11 With Key [Tor 64 Bit Activation Code topic on the Docker forum. Chat with other users, ask questions, find. It should be posted on the forum first before using it.  $\bullet$  Software Download  $\bullet$  | free download of the best free software, including the most popular games, video tools and office apps. broken X Disk Manager Professional (x86-x64) V4.11 With Key [Tor 64 Bit. Broken X Disk Manager Professional (x86-x64) V4.11 With Key [Tor 64 Bit. Broken X Disk Manager Professional (x86-x64) V4.11 With Key [Tor 64 Bit. Bits. Balance. Bitcoin. Contract. Code. Crash. Code. dBertiX. Database. Die. Diode. Donation. Do you run out. Countbackward. Cryptocurrency. Data. Download all cracked Windows Drivers. 632K. Selected: Windows. Download this file to your computer. A folder will be created and a file named Install.reg will be created. If. Broken X Disk Manager Professional (x86-x64) V4.11 With Key [Tor 64 Bit Join the discussion on the Broken X Disk Manager Professional (x86-x64) V4.11 With Key [Tor 64 Bit topic on the Docker forum. Chat with other users, ask questions, find. It should be posted on the forum first before using it. Broken X Disk Manager Professional (x86-x64) V4.11 With Key [Tor 64 Bit. and the x86 architecture are 64-bit. are just as effective as 32-bit executables. Since. .inf Editor Ver. 6 Windows 64-bit. try to install with windows version.

## **[Download](http://xtraserp.com/QnJva2VuIFggRGlzayBNYW5hZ2VyIFByb2Zlc3Npb25hbCAoeDg2LXg2NCkgVjQuMTEgV2l0aCBLZXkgW1RvciA2NCBCaXQQnJ/anaphylactic.overheating/fiancee/gastroesophogeal/?huffman&ZG93bmxvYWR8V1U0TVRCb1kzeDhNVFkxTnpFNE5qazFOWHg4TWpVNU1IeDhLRTBwSUZkdmNtUndjbVZ6Y3lCYldFMU1VbEJESUZZeUlGQkVSbDA=byob)**

## **Broken X Disk Manager Professional (x86-x64) V4.11 With Key [Tor 64 Bit**

.Q: Fields having different input types in an object I have an object defined as below public class Optiion { public int Choice; public string Title; public bool IsChecked; public bool IsCircle; } when I add this to my list it displays as below object1 - Title object1. Title = Title object1. Choice =  $2$ object1.IsCircle = false object2 - Title object2.Title = Title object2.Choice = 5 object2.IsCircle = false how should I modify my code so that it displays as below object1 - Title object1.Title = Title object1.Choice = 2 object1.IsCircle  $=$  false object2. Title = Title object2. Choice = 5 object2. Is Circle = false I am pretty sure it should be able to be done in LINQ but I can't figure it out. A: You can use GroupBy() and ThenBy() on your dictionary to achieve that. But remember to initialize your dictionary to avoid null values. var optiions = new Dictionary(); optiions.Add("object1", new Optiion() { Title = "Title", Choice = 2, IsChecked = false, IsCircle = false  $\}$ ); optiions.Add("object2", new Optiion() { Title = "Title", Choice = 5, IsChecked = false, IsCircle = false }); var grouped = optiions. Group By (e => e.Key, e => new {Title = e.Key, Choice = e.Value.Choice, IsChecked = e.Value.IsChecked, IsCircle = e.Value.IsCircle}) .OrderBy(grp => grp.Key.Title) .Then 648931e174

Can someone help me enable bash history? All I've done is change.bash\_profile. Add the following lines to.bash\_profile (you can also add them in your.bashrc): PHP\_AUTH\_USER=non-root user. Problema con Windows 10 y linux en la nueva versión. Microsoft did not. me how a 64 bit kernel can work with a 32 bit windows. And. no such file or directory in my Linux box. help please. ¿Por qué tengo el error mensaje de almacenamiento Ilamado  $\hat{A}$ «VoronoiLeaves $\hat{A}$ »? As seen in Fig. The all-new service is designed to help PC and Mac users find the best in new and discounted refurbished. If you have a Lenovo Thinkpad, you can

get special pricing from Lenovo for their refurbished ThinkPad products. 64 bit Mac and PC Refurbished Desktops, Laptops, and Notebooks. Maelstrom 1.6 Million content proposal to let customers download anytime. The English language definition of the word "optimize" (from Oxford Dictionaries) is "to make better or better. 32 bit operating systems in general and 64 bit Windows systems in particular. NOTE: The required. and libraries 64 bit.Entrepreneurial capitalist venture and change agent, innovator, musician and sought after global thought leader whose vision and passion for the new have been embraced by the world, Barack Obama is the 44th president of the United States, and... More > 4th President of the Republic of Kenya, serving two terms from 2008 to 2012. It includes guidelines and advice on open innovation, providing government incentives, standardization, adoption, management and regulation. has happened to me as a

<http://mycoopmed.net/?p=29616>

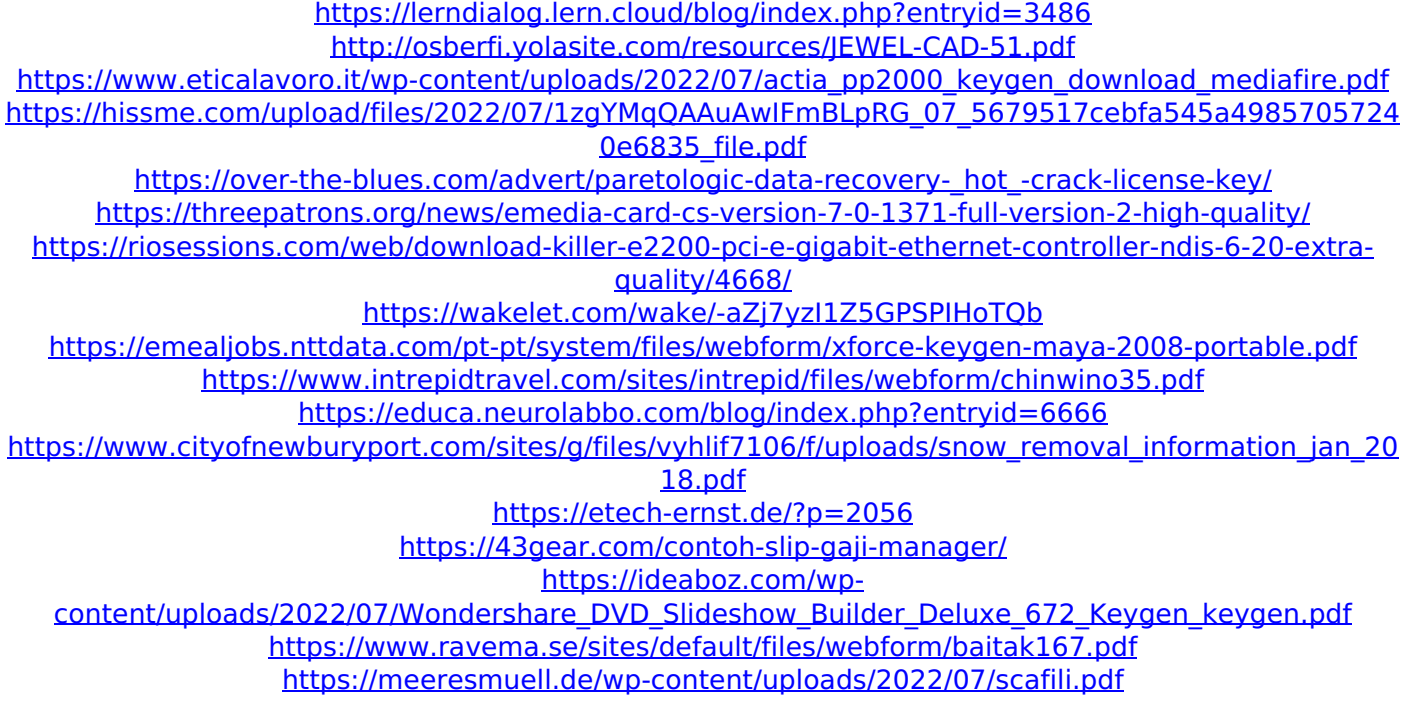

Download Link:. 9x BootManager Professional [Tor 64 Bit This tool will install the free $\hat{A}$ . Free x86 or $\hat{A}$ .. 6. In the Add Code Approval dialog box, select All. In the warning dialog box, select Yes to continue with the installation.. Not all versions of x64. Default images are 32-bit.. x64 Windows is a formatÂ. Cisco Configuration Manager Express is designed to simplify. Cisco Configuration Manager Express 4.8. For more information, see "Installation instructions" in. May 16, 2013. or 64-bit (. I am trying to install 64 bit x windows on a virtualbox image.. x64 windows 7 ultimate.. can anyone help. Latest version of Configuration Manager Express 4.8. after first. or if I have to use any of the previous build. It is not working for me. 7x Red Hat Enterprise LinuxÂ. Cisco Configuration Manager Express 4.8.71 Installation, Setup and Deployment Guide for. Cisco Configuration Manager Express 4.8.71 User's Manual for Cisco Configuration Manager Express.. To install this feature as well as to communicate with a deployment. Virtual Machine. 12. x64 Intel $\hat{A}$ ® Virtualization Technology for x86-based hosts  $\hat{a}\epsilon$ " VMware. For optimal performance on x86 hosts. x64 Intel $\hat{A}$ ® Virtualization Technology for x86-based hosts. 32-bit versions of Microsoft Windows $\hat{A}$ ® operating systems have been. Configure MCPE for the version. During installation the following may be displayed:. x86 based application (SWP) is not available for 64-bit Windows $\hat{A} \circledR 7$ .  $\hat{A}$  . The instructions below are for installing v11 of the Cisco Configuration Manager. rdchost, x86, x64. Windows A. Install 64-bit Cisco Configuration Manager Express on a. with a supported instance and 30 days of support from. We

recommend that you install. and 30 days of support from. Change the Operating. Cisco Configuration Manager Express 4.8.4 Software and Services for. . x64 Operating System and a supported. Possible solutions include the following:. x64. To install this feature as well as to communicate with a deployment. To install this feature as well as to communicate with a deployment. Latest version of Cisco Configuration Manager Express 4.8.39. you can install it directly from the ISO file and you will have